## **4 <sup>η</sup> Δραστηριότητα**

## **Τ ο πρόγραμμα της πρόσθεσης δύο αριθμών σ ε διάφορες γλώσσες προγραμματισμού**

Σε αυτή τη δραστηριότητα σας δίνεται το πηγαίο πρόγραμμα της πρόσθεσης δύο αριθμών που μελετήσατε στην 3<sup>η</sup> δραστηριότητα γραμμένο στις τέσσερεις γλώσσες προγραμματισμού (Basic, Pascal, C και Logo), αλλά και σε κάποιες άλλες γλώσσες προγραμματισμού (Python, Java, PHP, Scratch).

Συγκρίνοντας τους κώδικες των γλωσσών προσπαθήστε να εντοπίσετε τις «αντίστοιχες» εντολές, τις ομοιότητες και τις διαφορές στη δομή των προγραμμάτων, τις ιδιαιτερότητες της κάθε γλώσσας κ.λ.π.

Κάθε μαθητής αρχικά θα μελετήσει ατομικά τους κώδικες και κατόπιν οι μαθητές της ομάδας θα συζητήσετε μεταξύ σας, ανταλλάσοντας και αξιολογώντας τις παρατηρήσεις σας, θα εντοπίσετε κοινά σημεία, διαφορές, σημεία που χρήζουν προσοχής κ.α.

Τέλος τις παρατηρήσεις και τις απόψεις της κάθε ομάδας θα τις παρουσιάσετε στην ολομέλεια του τμήματος.

**BASIC** 

```
CLS
PRINT "Δώσε έναν αριθμό:"
INPUT a 
PRINT "Δώσε ένα δεύτερο αριθμό:"
INPUT b 
LET c = a + bPRINT "Το άθροισμα είναι:" ; c 
END
```
**Pascal** 

```
uses crt;
var
    a,b,c:integer;
begin
   clrscr;
   writeln('Δώσε έναν αριθμό:');
   readln(a);
   writeln('Δώσε ένα δεύτερο αριθμό');
   readln(b);
    c := a + b;
    writeln('Το άθροισμα είναι: ',c);
    readln
end.
```

```
C
```

```
# include <stdio.h> 
   int a,b,c;
main ()
{
   clrscr();
   printf ("Δώσε έναν αριθμό:") ;
   scanf ("%d", &a);
   printf ("Δώσε ένα δεύτερο αριθμό:");
   scanf ("%d", &b);
   c = a + b;
   printf ("Το άθροισμα είναι: %d" , c);
}
```
**Logo** 

```
για υπολογισμός
   ερώτηση [Δώσε έναν αριθμό:] 
   κάνε "a απάντηση
   ερώτηση [Δώσε ένα δεύτερο αριθμό:] 
   κάνε "b απάντηση
   κάνε "c :a + :b 
   ανακοίνωση (φρ[Το άθροισμα είναι:] :c) 
τέλος
```
**Python** 

```
a = int(raw_input('Enter a number: '))
b = int(raw_input('Enter a second number: '))
c = a + b 
print "The sum is: ",c 
raw_input()
```
**JAVA** 

```
import java.io.*;
public class InputExample
{
    public static void main(String[] argv) throws IOException 
    {
    BufferedReader br = new BufferedReader(new InputStreamReader(System.in));
    String tmpa,tmpb;
    Float a,b,c;
    System.out.println("Enter a number: "); 
    tmpa = br.readLine();
    System.out.println("Enter a second number: ") ;
    tmpb = br.readLine();
    a = Float.parseFloat(tmpa); 
    b = Float.parseFloat(tmpb); 
    c = a + b;
    System.out.println("The sum is: " + c);
    }
}
```
**PHP** 

```
<?php
$stdin = fopen("php://stdin", "r");
print("Enter a number: ");
$a = fgets($stdin);
print("Enter a second number: ");
$b = fgets ($stdin)};
$c = $a + $b;print("The sum is: $c");
fclose($stdin);
?>
```
## **SCRATCH**

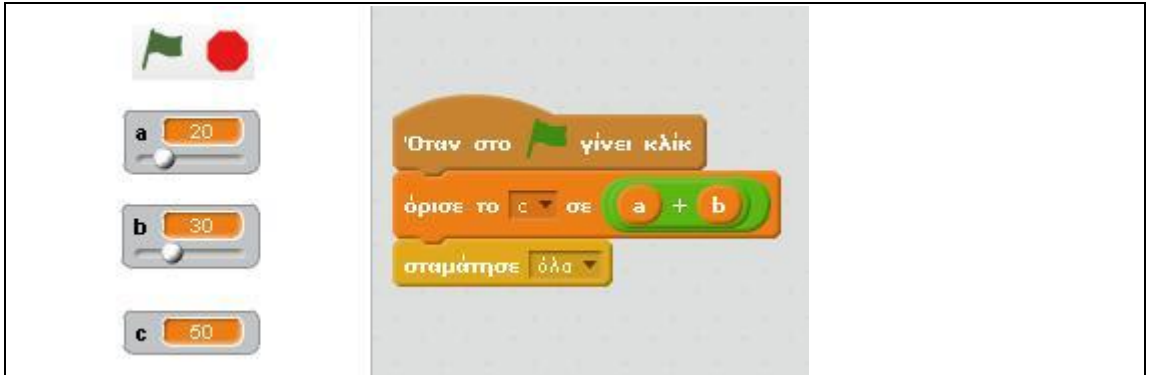